## Kucata

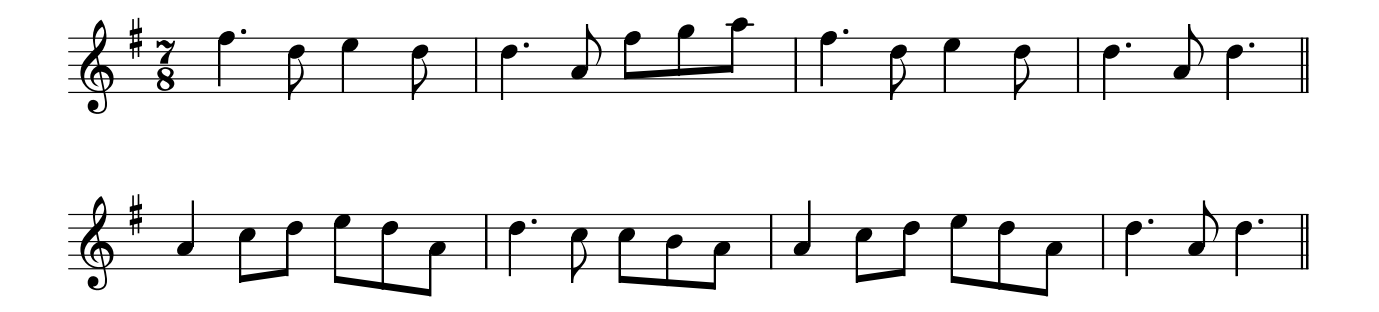

Jede Zeile viermal. Dann von vorne.